# **Edge Simulcast Clerking for ASI Auctions**

The login screen must be filled out completely in order for the clerk screen to work properly. This login screen connects the simulcast to the auction system for sales to be recorded and Bills of Sale printed.

| Single Clerk Logi                       | n - ASI Auction     | Fields marked RED are required.            |
|-----------------------------------------|---------------------|--------------------------------------------|
| ASI Credentials                         |                     | If not filled in, clerk screen will        |
| Username                                | Password            | -                                          |
| USER                                    | PASS                | error out when selecting or selling units. |
| Auction Personnel                       |                     |                                            |
| Clerk Initials                          | Auctioneer Initials |                                            |
| CI                                      | AL                  |                                            |
| Lane Settings<br>Sale Date              | Lane                |                                            |
| 2017-06-28                              | SELECT LANE #       |                                            |
| BOS Printer                             | Printer 2           | Printer 3                                  |
| PRTL1                                   | PRTBOS              |                                            |
| submit<br>Continue without single cleri | ¢                   |                                            |

NOTE: The button 'Continue without single clerk' allows an auction to clerk in-lane and online without recording those sales in the auction system. All activity is recorded in Velocicast for later manual entry into the auction system.

### Clerk Fish Bids (also known as Asking Mode)

**2.** The "Fish Pond": Use this section to fish for bids with the auctioneer (fishing not required).

When fishing for bids, it is recommended NOT to use the mouse. Instead, use the keyboard space bar and 10-key pad to type the next fish amount. Once you get a live bid, either stay on the keyboard by using the 10-key +/-OR move to the mouse and click the big white button. Clicking the big white button will change it yellow - that means the bids are now live.

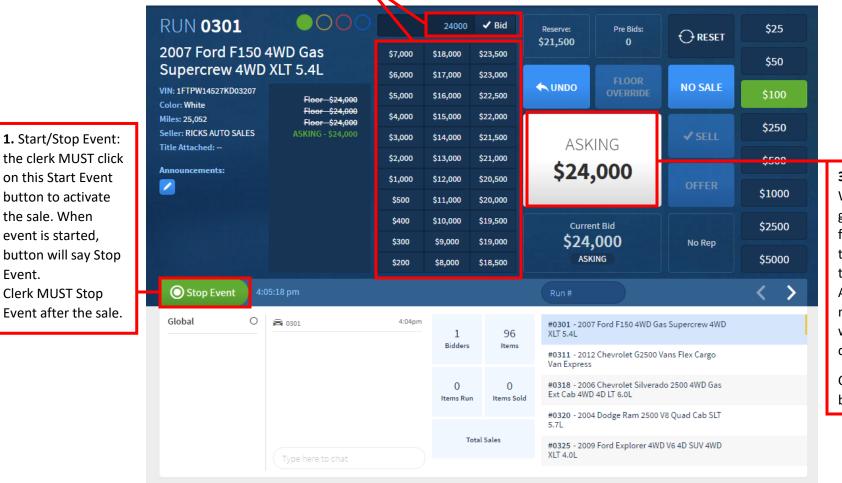

**3.** Live Bid Button: When the auctioneer gets LIVE money from the floor, click this big white button to change bid from Asking mode to Live mode. An online bid will automatically change the mode.

Continue to clerk live bids.

the sale. When

event is started.

Event.

### Clerk Live Bids (also known as Live Mode)

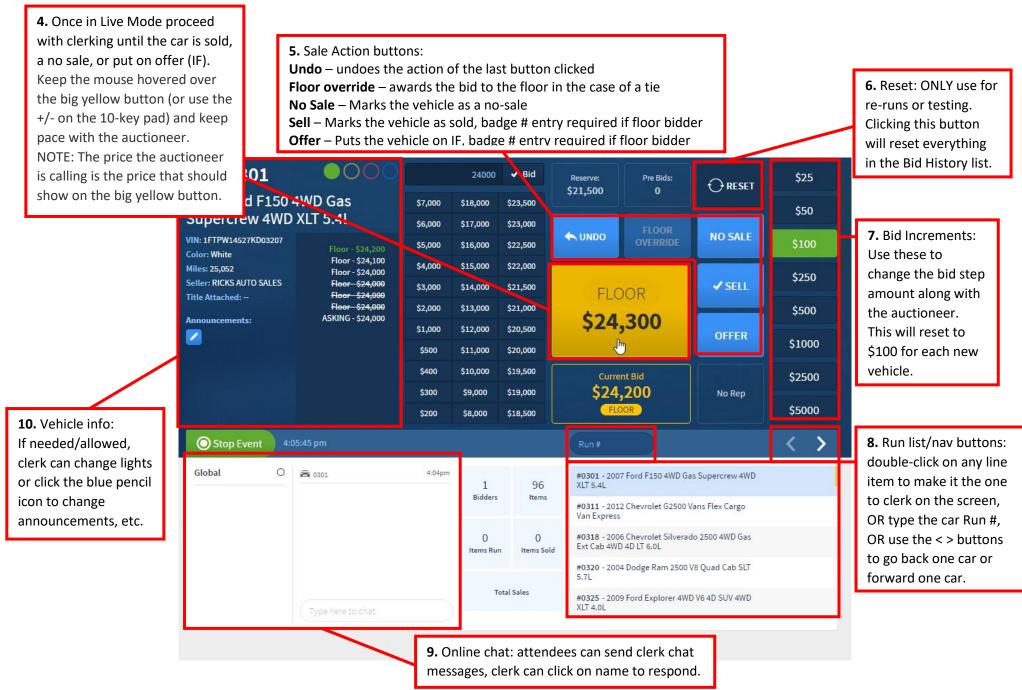

### **Rep is Online**

| k?16325                                                                                                 |                                         |             |                                                                    |         |            |                                      |               |                                |                | C C                  | Search            |
|----------------------------------------------------------------------------------------------------|-----------------------------------------|-------------|--------------------------------------------------------------------|---------|------------|--------------------------------------|---------------|--------------------------------|----------------|----------------------|-------------------|
|                                                                                                    | VELOCICAST >>                           |             |                                                                    |         |            |                                      |               | Am                             | ericas Auto Au | ction - Chicago - La | ne B 📑 🛛 🖸        |
|                                                                                                    | RUN T 0001                              | 1           | 0000                                                               |         | 18,000     | 18,000 🖌 Bid                         |               | BBook:                         | Pie Bids:      |                      | \$25              |
|                                                                                                    | 1900 TEST CA                            | R           |                                                                    | \$5,000 | \$16,000   | \$21,500                             | NA            | NA                             |                | C next               | \$50              |
|                                                                                                    |                                         |             | 50LD for 58,000                                                    | \$4,000 | \$15,000   | \$21,000                             |               |                                |                | NO SALE              |                   |
|                                                                                                    | VIN: TESTVINS<br>Color: BLACK           |             |                                                                    | \$3,000 | \$14,000   | \$20,500                             |               |                                |                | NU SALE              | \$100             |
|                                                                                                    | Miles: 123,456 Exempt                   |             | SOLD for 58,000<br>100 - GB SALES - 58,000                         | \$2,000 | \$13,000   | \$20,000                             |               |                                |                |                      | \$200             |
|                                                                                                    | Seller: GB SALES<br>Title Atlached: yes |             | ASKING 58,000<br>ASKING 58,000<br>ASKING 510,000<br>ASKING 519,000 | \$1,000 | \$12,000   | \$19,500                             | CHO           | CHOOSE START<br><b>\$5,000</b> | TART           |                      |                   |
| When a seller rep is<br>online for their cars,<br>their name will appear ir<br>orange outline under the | Announcements:                          |             |                                                                    | \$500   | \$11,000   | \$19,000                             | 6             |                                | 0              | OFFER                | \$250             |
|                                                                                                    |                                         | ASKING 5194 |                                                                    | \$400   | \$10,000   | \$18,500                             | ~             |                                | ~              |                      | \$500             |
|                                                                                                    |                                         |             |                                                                    | \$300   | \$9,000    | 518,000                              | _             |                                |                |                      |                   |
|                                                                                                    |                                         |             |                                                                    | \$200   | \$8,000    | \$17,500                             |               | Choose Start<br>\$5,000        |                | GLENDA               | \$1000            |
| OFFER button.                                                                                           |                                         |             |                                                                    | \$100   | \$7,000    | \$17,000                             |               |                                |                |                      | \$2500            |
|                                                                                                    |                                         |             |                                                                    | \$50    | \$6,000    | \$16,500                             |               |                                |                |                      | 32.300            |
|                                                                                                    | O Stop Event                            |             |                                                                    |         |            | ingle Clerk                          |               |                                |                |                      | $\langle \rangle$ |
|                                                                                                    | Global                                  | 0           | 🛱 L 0001                                                           | 2:21pm  |            | 1 #L 0001 - 1900 TEST CAR<br>Bidders |               |                                |                |                      |                   |
|                                                                                                    | GLENDA GUDIEL                           | 0           | A T 0001                                                           | 2:22pm  |            |                                      |               |                                |                |                      |                   |
|                                                                                                    | glenda gudiel (                         | 0           | 🛱 L 0001                                                           | 4:23pm  |            | #T 0001 - 1900 TEST CAR              |               |                                |                |                      |                   |
|                                                                                                    |                                         |             |                                                                    |         | 3<br>Items | #TW00                                | 01 - 1900 TES | T VAN                          |                |                      |                   |
|                                                                                                    |                                         |             |                                                                    |         |            |                                      |               |                                |                |                      |                   |
|                                                                                                    |                                         |             |                                                                    |         | 0          |                                      |               |                                |                |                      |                   |
|                                                                                                    |                                         |             | Type here to chat                                                  |         | Items Run  |                                      |               |                                |                |                      |                   |

### **Rep Decision**

|                               |                                                                                                    |                |                |                                                                                                    |                        |       |               |               | C Q Seo     | rch :             |  |
|-------------------------------|----------------------------------------------------------------------------------------------------|----------------|----------------|----------------------------------------------------------------------------------------------------|------------------------|-------|---------------|---------------|-------------|-------------------|--|
| VELOCICAST >                  |                                                                                                    |                |                |                                                                                                    |                        | Am    | ericas Auto A | ction - Chica | go - Lane B | • •               |  |
| RUN <b>T 0001</b>             | 0000                                                                                                    |                | 18,000         | ✔ Bid                                                                                                    | Reserves               | BBook | Pre Bids:     |               |             | \$25              |  |
| 1900 TEST CAR                 |                                                                                                    | \$5,000        | \$16,000       | \$21,500                                                                                                    | NA                     | NA    | 0             | C'inca        |             | \$50              |  |
|                               |                                                                                                    | \$4,000        | \$15,000       | \$21,000                                                                                                    |                        |       |               |               |             |                   |  |
| VIN: TESTVINS<br>Color: BLACK | Floor - \$5,600                                                                                                    | \$3,000        | \$14,000       | \$20,500                                                                                                    | <b>WIND</b>            | •     |               | NO SAI        | <u>ا ا</u>  | \$100             |  |
| Miles: 123,456 Exempt         | Floor - \$5,500<br>Floor - \$5,400                                                                                   | \$2,000        | \$13,000       | \$20,000                                                                                                    |                        |       | _             |               |             | \$200             |  |
| Title Attached: yes           | Floor - \$5,300<br>Floor - \$5,200                                                                                   | \$1,000        |                | \$19,500                                                                                                    |                        | FLOO  | R             | ✓ SEL         | L.          |                   |  |
| Announcements:                | Floor - \$5,100<br>Floor - \$5,000                                                                                   | \$500          |                | \$19,000                                                                                                    | \$5,700                |       |               | _             |             | \$250             |  |
|                               | ASKING - 55,000<br>SOLD for 58,000<br>50LD for 58,000<br>100 - 68 SALES - 58,000<br>ASKING - 58,000<br>ASKING - 5200 | \$400<br>\$300 |                | \$18,500                                                                                                    |                        |       |               | OFFE          | R           | \$500             |  |
|                               |                                                                                                    | \$200          |                | \$17,500                                                                                                    |                        |       |               |               |             |                   |  |
|                               |                                                                                                    | \$100          |                | \$17,000                                                                                                    | Current Bid<br>\$5,600 |       |               | GLEND         |             | \$1000            |  |
| 2                             | ASKING 58,000<br>ASKING 510,000<br>ASKING 510,000                                                                    | \$50           |                | \$16,500                                                                                                    |                        | FLOOR |               | OFFE          | R           | \$2500            |  |
| O Stop Event                  | 29:37 pm                                                                                                    |                |                | ngle Clerk                                                                                                    |                        |       |               |               | <           | $\langle \rangle$ |  |
| Global O                      | B L 0001                                                                                                    | 2:21pm         |                |                                                                                                    |                        |       |               |               |             |                   |  |
| GLENDA GUDIEL O               | A T 0001                                                                                                    | 2:22pm         | 1<br>Bidders   | #L 0001 - 1900 TEST CAR                                                                                              |                        |       |               |               |             |                   |  |
| glenda gudiel O<br>GR SALES   | 🛱 L 0001.                                                                                                    | 4:23pm         |                | #T 0001                                                                                                    | - 1900 TEST            | CAR   |               |               |             |                   |  |
|                               | A T 0001                                                                                                    | 4:29pm         | 3              | 3                                                                                                    |                        |       |               | _             |             |                   |  |
|                               |                                                                                                    |                | Items          | When the seller decides what to do with the vehicle, they                                                            |                        |       |               |               |             |                   |  |
|                               | Type here to chat                                                                                                    |                | 0<br>Items Run | will hit one of three buttons on their side.<br>on the clerk screen will light up orange whe<br>It will say either - |                        |       |               | •             |             |                   |  |
|                               |                                                                                                    |                |                |                                                                                                    | (I got<br>6 (take      |       | l need:       | sell it an    | ytime)      |                   |  |

#### **Rep Floor Price Change**

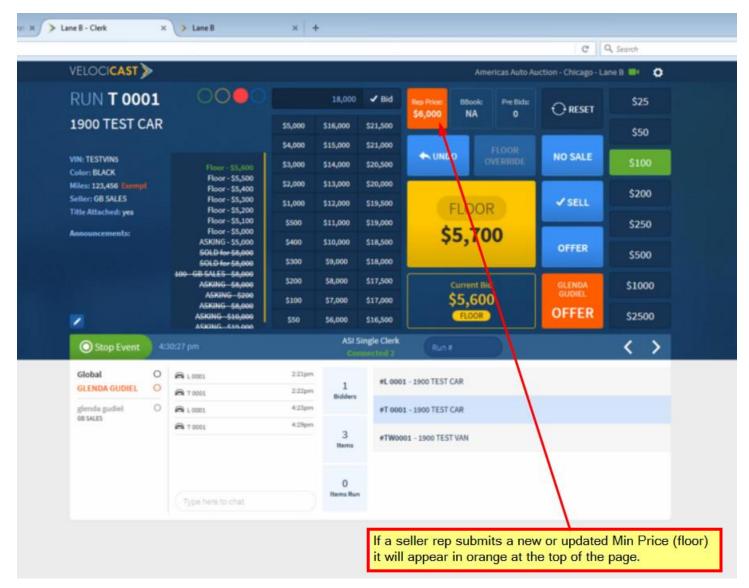

### Buyer submits a bid

| RUN <b>0388</b>                        |                           | 000                                                                             |        | 5,100        | ✓ Bid   | Reserve:                                                                                 | BBook:                                           | Pre Bids:     |                  | \$25        |  |
|----------------------------------------|---------------------------|---------------------------------------------------------------------------------|--------|--------------|---------|------------------------------------------------------------------------------------------|--------------------------------------------------|---------------|------------------|-------------|--|
| 2013 Acura TS                          | 13 Acura TSX I-4 4D Sedan |                                                                                 |        | \$2,500      | \$8,000 | NA                                                                                       | NA                                               | 1 📀           |                  | \$50        |  |
| Base                                   | Base                      |                                                                                 |        | \$2,000      | \$7,500 |                                                                                          |                                                  | FLOOR         |                  |             |  |
| VIN: JH4CU2F46DC00039<br>Color: Silver | 8                         | 23 - Bob's Auto Palace -                                                        |        | \$1,500      | \$7,000 | K UNDO                                                                                   |                                                  | VERRIDE       | NO SALE          | \$100       |  |
| Miles: 29,729 Actual                   |                           | \$5,100<br><del>NO SALE</del><br><del>SOLD for \$5,000</del><br>Floor - \$5,000 |        | \$1,000      | \$6,500 |                                                                                          |                                                  |               |                  | <b>6050</b> |  |
| Seller: Honda Remarketin<br>Center     | ng                        |                                                                                 |        | \$500        | \$6,000 |                                                                                          | ASK                                              |               | ✓ SELL           | \$250       |  |
| Title Attached:                        |                           | ASKING - \$5,000                                                                |        | \$400        | \$5,500 |                                                                                          |                                                  |               |                  | \$500       |  |
| Announcements:                         |                           |                                                                                 |        | \$300        | \$5,000 | Ş:                                                                                       | 5,20                                             | 0             | OFFER            |             |  |
|                                        |                           |                                                                                 |        | \$200        | \$4,500 |                                                                                          |                                                  |               |                  | \$1000      |  |
|                                        |                           |                                                                                 |        | \$100        | \$4,000 | G                                                                                        | urrent Bio                                       |               | No Rep           | \$2500      |  |
|                                        |                           |                                                                                 |        | \$50         | \$3,500 | \$                                                                                       | 5,100                                            | )             |                  |             |  |
| 2                                      |                           |                                                                                 |        |              | \$3,000 | 23   Bob                                                                                 | Bob's Aut                                        | o Palace      |                  | \$5000      |  |
| O Stop Event                           | 12:                       | 48:56 pm                                                                        |        |              |         |                                                                                          |                                                  |               | s a bid, it will |             |  |
| Global                                 | 0                         | <b>A</b>                                                                        | 4:39pm |              | #0007   |                                                                                          |                                                  | •             | d by the syste   |             |  |
|                                        | -                         | <ul><li>➡ 0301</li><li>➡ 0302</li></ul>                                         | 4:39pm | 1            | #0387   | their bid will appear in the Current Bid bo<br>Their badge # and name will also be displ |                                                  |               |                  |             |  |
| bob stanley<br>Bob's Auto Palace       | 0                         | <b>a</b> 0311                                                                   | 4:41pm | Bidders      | #0388   |                                                                                          | -                                                |               |                  |             |  |
|                                        |                           | ➡ 0311                                                                          | 4:41pm |              |         |                                                                                          | If the vehicle is to be sold to them, click Sell |               |                  |             |  |
|                                        |                           | <b>a</b> 0389                                                                   | 4:54pm | 117<br>Items | #0389   | Offer to proceed to the next screen.                                                     |                                                  |               |                  |             |  |
|                                        |                           | <b>a</b> 0388                                                                   | 4:55pm |              | #0390   | - 2014 Honda Pil                                                                         | lot 4D SUV                                       | LX 3.5L       |                  |             |  |
|                                        |                           | Test Admin – message                                                            |        | 3            | #0392   | - 2013 Acura ILX                                                                         | Gas 4D Sc                                        | In w/Prem Pkg | ; Base 2.0L      |             |  |
|                                        |                           | Type here to chat                                                               |        | Items Run    |         |                                                                                          |                                                  |               |                  |             |  |

### Online buyer wins vehicle (or wins offer)

Depending on the configuration, the clerk may have to click the Confirm Online button to finalize the sale or offer.

If the button is not there, the vehicle will automatically sell (or sell on offer) to the online buyer.

The buyer's name, dealership, and badge number is display in green.

| ELOCI <b>CAST &gt;&gt;</b>                                                                                                    |                                                                                                    |                    |              | San                                            | Antonio Auto Auction - Lane A 📕 | \$       |
|----------------------------------------------------------------------------------------------------|----------------------------------------------------------------------------------------------------|--------------------|--------------|------------------------------------------------|---------------------------------|----------|
| RUN <b>A 0047</b><br>2007 BMW 3-Se                                                                                                    | ries 2D Coupe                                                                                                    |                    | succ         | Buyer: HAN NGUYEN 🧹                            | name and<br>dealership          |          |
| 328i                                                                                                    |                                                                                                    |                    |              |                                                |                                 |          |
| IN: WBAWB33507P130856<br>olor: GREY<br>liles: 82,350<br>eller: GILLMAN HONDA<br>AN ANTONIO<br>itle Attached: yes<br>nnouncements:<br>RIVE TRAIN | OFFER for \$7,500<br>0304 - AUTOS ONLY INC<br>- \$7,500<br>Floor - \$7,400<br>0304 - AUTOS ONLY INC<br>- \$7,300<br>Floor - \$7,200<br>Floor - \$7,100<br>0304 - AUTOS ONLY INC<br>- \$7,000<br>Floor - \$6,900 |                    |              | OFFER<br>\$ <b>7,500</b><br>ONLINE   0304      |                                 |          |
|                                                                                                    | Floor - \$6,800<br>0304 - AUTOS ONLY INC<br>- \$6,700<br>Floor - \$6,600<br>0304 - AUTOS ONLY INC                                                                                                    |                    |              | Stock#:<br>'38066<br>gle Clerk                 |                                 |          |
| O Start Event 2                                                                                                    | :44:56 pm                                                                                                    |                    |              | Run #                                          | <                               | >        |
| Global O                                                                                                    | 🛱 A 0134                                                                                                    | 11:25am            | 1            | # <b>A 0046</b> - 2007 Nissan Murano AWD 4D S  | UV AWD SL 3.5L \$4,500 O<br>221 | FFER     |
| krishna kant О<br>xк                                                                                                    | 🛱 A 0135<br>🛱 A 0136                                                                                                    | 11:25am            | Bidders      | #A 0047 - 2007 BMW 3-Series 2D Coupe           | 328i \$7,500 O<br>0304          | FFER     |
|                                                                                                    | 🛱 A 0137                                                                                                    | 11:27am<br>11:28am | 123<br>Items | # <b>A 004</b> 8 - 2006 Mazda Mazda3 4D Sedan  | i \$2,300 S<br>392              | old<br>Ø |
|                                                                                                    |                                                                                                    |                    |              |                                                | \$400 O                         | FFER     |
|                                                                                                    | A 0015                                                                                                    | 11:29am<br>1:19pm  | 119          | # <b>A 0049</b> - 1995 Honda Accord I-4 4D Sed | an LX 193                       |          |

## **Pre-Bid Information**

Buyer's pre-bids (proxy bids) will appear in the pre-bid box. The number in the box represents how many buyers have put a pre-bid on the vehicle. All pre-bidders high bid amounts are hidden until after the sale to maintain buyer privacy. The pre-bids will automatically bid for the buyer up to their high bid, unless opposing bids have dried up and the sale goes to the pre-bidder for less than their highest bid.

IMPORTANT NOTE: if a *major* change occurs on the block (ex: salvage announcement added, green light changes to red, etc) the clerk MUST delete all pre-bids to protect the buyer(s) from a vehicle that is not what they initially bid on. Click on the white X to begin the deletion.

| RUN <b>0388</b>                       |             | 000                                            |                  | 5,100          | ✓ Bid   |                                                    | ook: Pre Bids:               |             | \$25   |  |  |  |
|---------------------------------------|-------------|------------------------------------------------|------------------|----------------|---------|----------------------------------------------------|------------------------------|-------------|--------|--|--|--|
| 2013 Acura T                          | SX          | -4 4D Sedan                                    |                  | \$2,500        | \$8,000 | NAN                                                | IA 1⊗                        |             | \$50   |  |  |  |
| Base                                  |             |                                                | \$2,000          | \$7,500        |         | FLOOR                                              |                              | \$30        |        |  |  |  |
| VIN: JH4CU2F46DC0003<br>Color: Silver | 98          | 23 - Bob's Auto Palace -                       |                  | \$1,500        | \$7,000 | K UNDO                                             | OVERRIDE                     | NO SALE     | \$100  |  |  |  |
| Miles: 29,729 Actual                  |             | \$5,100<br><del>NO SALE</del>                  |                  |                | ¢250    |                                                    |                              |             |        |  |  |  |
| Seller: Honda Remarket<br>Center      | ting        | <del>SOLD for \$5,000</del><br>Floor - \$5,000 |                  | \$500          | \$6,000 | A                                                  | SK                           | ✓ SELL      | \$250  |  |  |  |
| Title Attached:                       |             | ASKING - \$5,000                               |                  | \$400          | \$5,500 |                                                    |                              |             | \$500  |  |  |  |
| Announcements:                        | ouncements: |                                                |                  | \$300          | \$5,000 | \$5,200                                            |                              | OFFER       |        |  |  |  |
|                                       |             |                                                |                  | \$200          | \$4,500 |                                                    |                              |             | \$1000 |  |  |  |
|                                       |             |                                                |                  | \$100          | \$4,000 | Curre                                              | ent Bid                      |             | \$2500 |  |  |  |
|                                       |             |                                                |                  | \$50           | \$3,500 | \$5,                                               | 100                          | No Rep      |        |  |  |  |
| /                                     |             |                                                |                  |                | \$3,000 | 23   Bob   Bob                                     | 23   Bob   Bob's Auto Palace |             | \$5000 |  |  |  |
| O Stop Event                          | 12          | :48:56 pm                                      |                  |                |         | Run #                                              |                              |             | < >    |  |  |  |
| Global                                | 0           | <b>a</b> 0301                                  | 4:39pm           |                | #0387   | - 2013 Acura TL 4D S                               | edan w/Tech Pkg B            | ase         |        |  |  |  |
| bob stanley                           | 0           | <b>a</b> 0302                                  | 4:39pm           | 1<br>Bidders   |         |                                                    |                              |             |        |  |  |  |
| Bob's Auto Palace                     |             | <b>a</b> 0311                                  | 4:41pm           |                | #0388   | #0388 - 2013 Acura TSX I-4 4D Sedan Base           |                              |             |        |  |  |  |
|                                       |             | <b>a</b> 0311                                  | 4:41pm           | 117            | #0389   | #0389 - 2013 Honda CR-V AWD 4D Utility AWD LX 2.4L |                              |             |        |  |  |  |
|                                       |             | ■ 0389                                         | 4:54pm<br>4:55pm | Items          |         |                                                    |                              |             |        |  |  |  |
|                                       |             | ➡ 0388                                         | 4:55pm           |                | #0390   | - 2014 Honda Pilot 4                               | D SUV LX 3.5L                |             |        |  |  |  |
|                                       |             | Test Admin – message                           |                  | 3<br>Items Run | #0392   | - 2013 Acura ILX Gas                               | 4D Sdn w/Prem Pk             | g Base 2.0L |        |  |  |  |
|                                       |             | Type here to chat                              |                  |                |         |                                                    |                              |             |        |  |  |  |